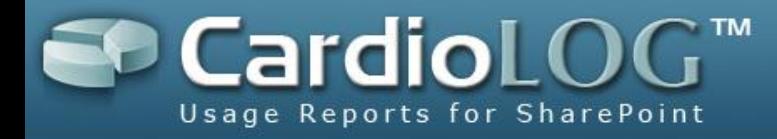

# **CardioLog 2010 System Requirements and Architecture**

**Version: 2.0.0.0 By: Omri Cohen Date: October 18, 2010**

©2010 by Intlock Ltd. All rights reserved.

This document and any attachments thereto are confidential, and may contain legally privileged and/or confidential information. Access, copying or re-use of information in it by anyone is unauthorized. Distribution of this document requires explicit permission from Intlock Ltd.

Brand and product names in this document are trademarks or registered trademarks of their respective holders.

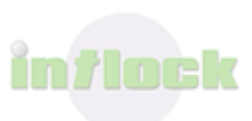

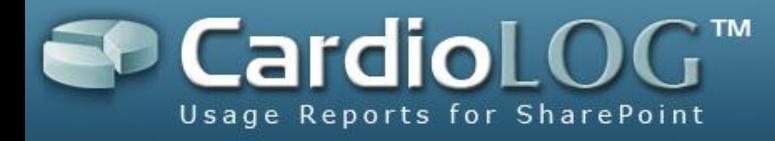

### **System Requirements**

To ensure optimal operation, it is recommended to install the CardioLog application and database on dedicated servers.

Make sure that your system meets the following minimum hardware and software requirements:

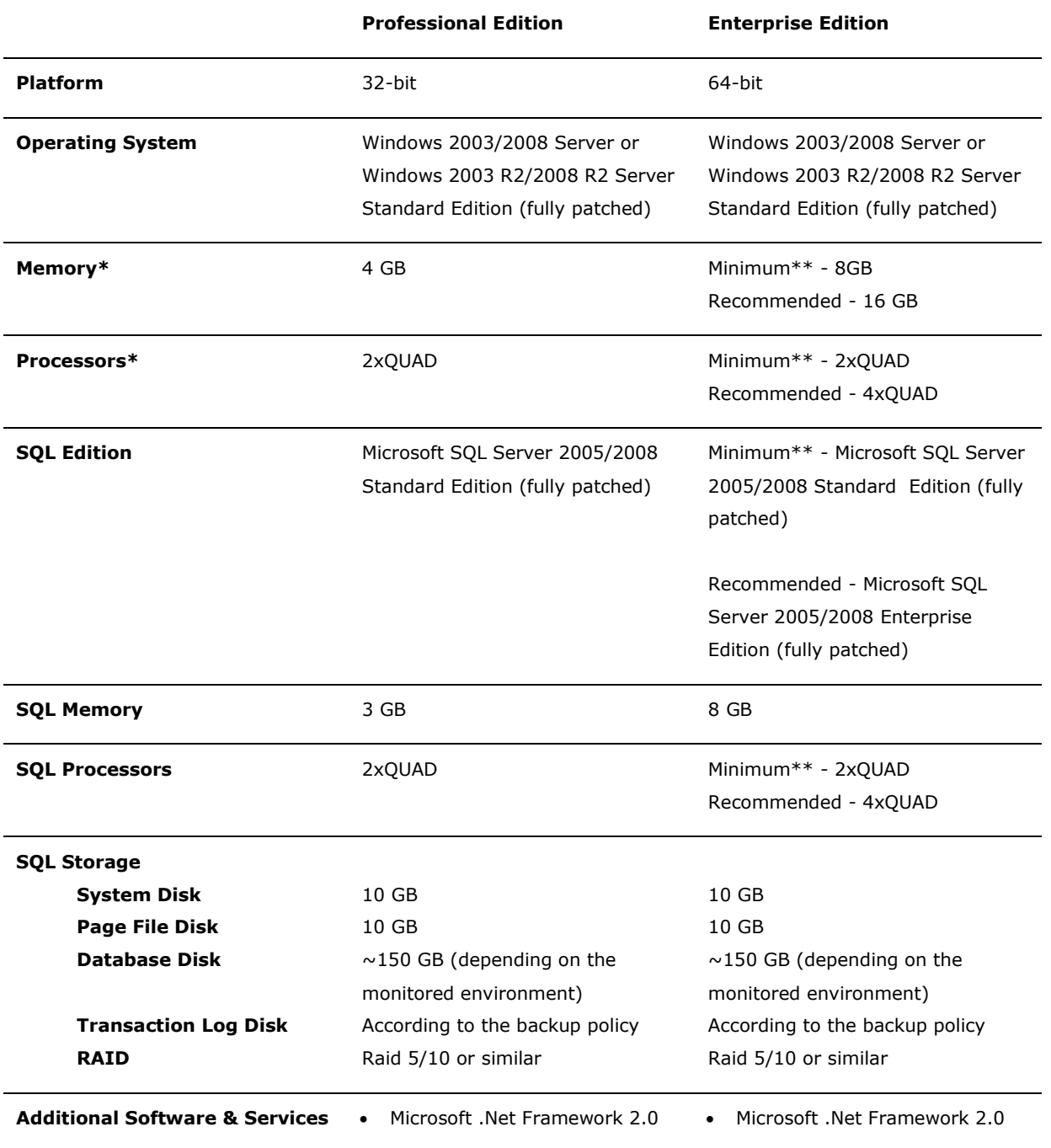

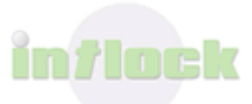

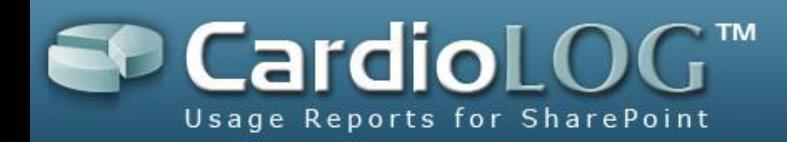

- IIS 6.0, IIS 7.0 or IIS 7.5
- Microsoft Internet Explorer 6.0 or higher
- SQL Server 2005/2008 Command Line Query Utility
- SQL Server 2005 Backward Compatibility Components
- IIS 6.0, IIS 7.0 or IIS 7.5
- Microsoft Internet Explorer 6.0 or higher
- SQL Server 2005/2008 Command Line Query Utility
- SQL Server 2005 Backward Compatibility Components
- \* This refers to hardware allocated for the CardioLog application pool and services (and not for the CardioLog SQL server)
- \*\* For up to 2,000,000 page views per month

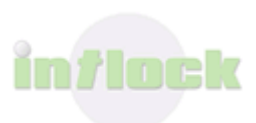

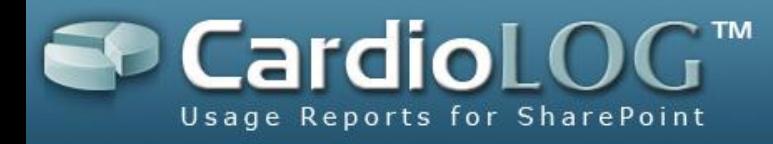

## **CardioLog 2010 Architecture**

The CardioLog 2010 solution includes the following separate components:

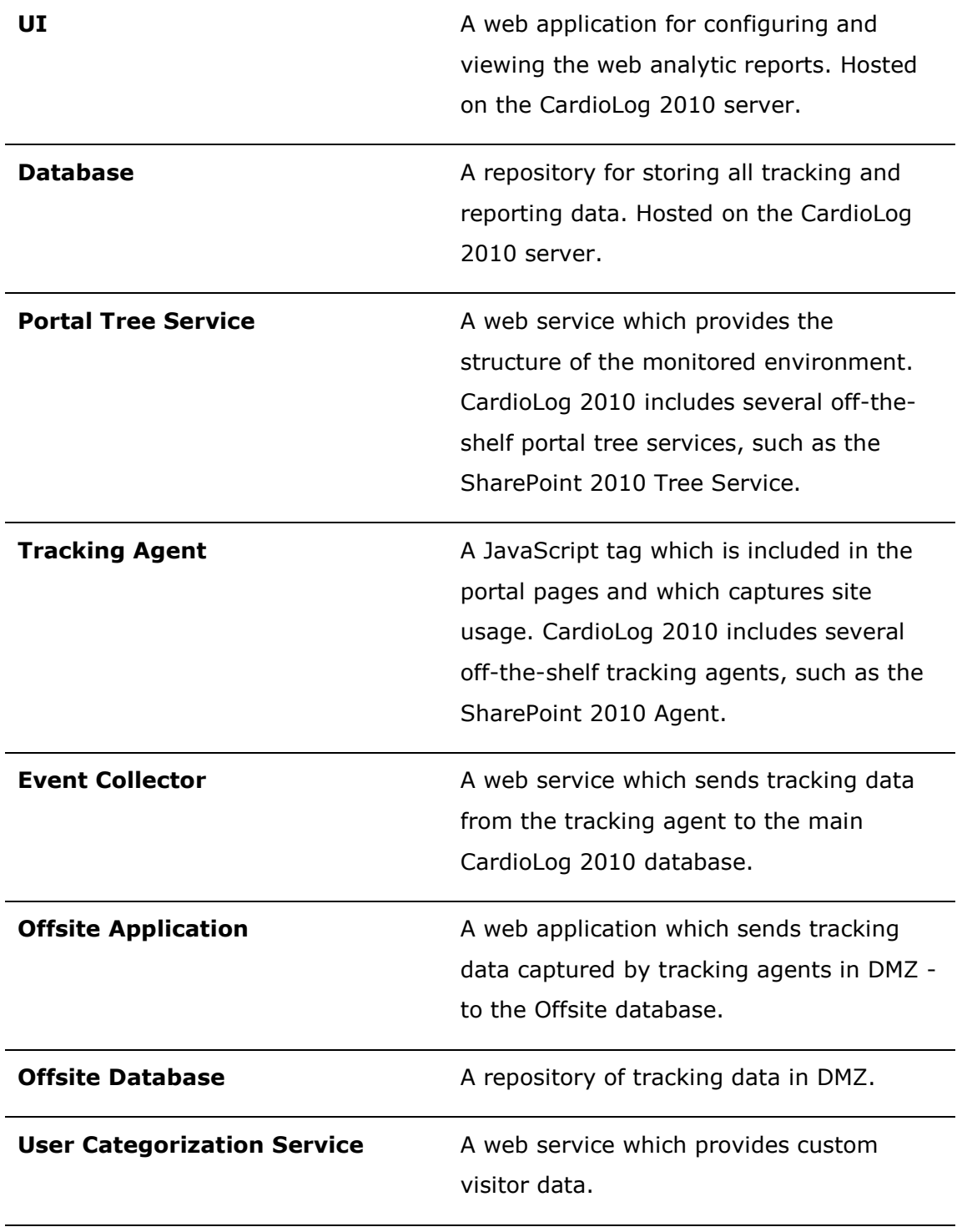

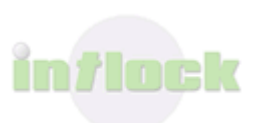

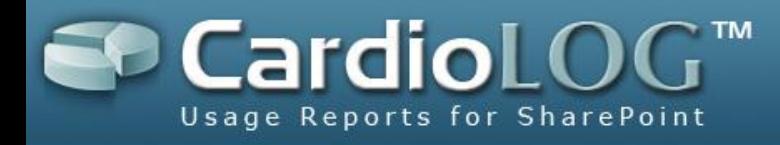

#### **Sample Configuration**

This is a basic CardioLog 2010 configuration for an intranet-based SharePoint 2010 environment:

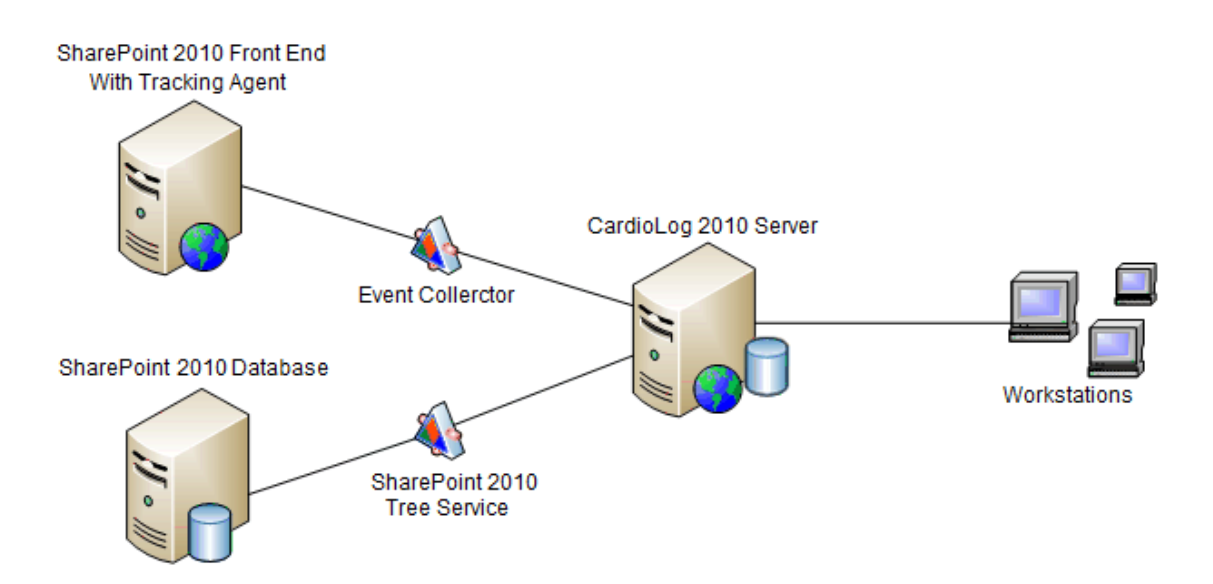

For performance reasons, it is recommended to separate CardioLog 2010 from the monitored environment and install it on a designated server.

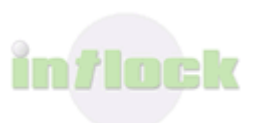

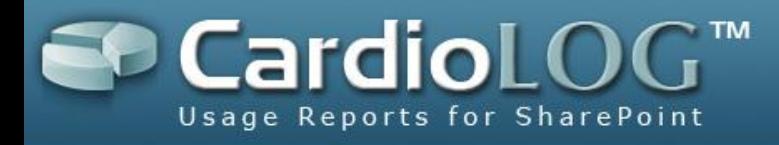

#### **SQL Database Sizing**

Hard disk allocation depends on the size of the monitored environment and the level of activity taking place in the portal. Additional factors that should be considered are the backup and clean-up policies and the amount of data accumulated over time. For example, an installation with 270MB of monitored data per day requires a total disk space of about 100GB - for a single year of data.

In practice, the estimated database size depends on the size of the CardioLog 2010 event tables. The following formula depicts the sizing calculation for the database:

**Sd = (Srd + Sri) × Nu × (Ns × 10 + Ne) × P**

Where:

**Sd** = estimated size of the database

**Srd** = average size of data per event (0.806 KB)

**Sri** = average size of index per event (0.666 KB)

**Nu** = number of users in the monitored environment

**Ns** = average number of search operations per day per user (each search operation generates 10 events)

**Ne** = average number of non-search operations (actions, views, etc.) per day per user (each non-search operation generates 10 events)

 $P =$  length of the monitoring period  $-$  in days

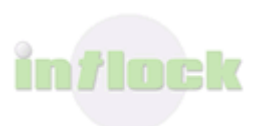